# MIAMI DADE COUNTY 2020 Liquid Waste Transporter Electronic Manifest Guidelines

## **Contents**

| 1. | Login for the first time              | 1 -    |
|----|---------------------------------------|--------|
| 2. | Change the Password                   | 3 -    |
| 3. | Forgot the Password                   | 4 -    |
| 4. | How to Report Months without Activity | 3 -    |
| 5. | Entering Data                         | 7      |
| 6. | How to find GDO Permit Number         | · 12 · |
| 7. | How to Find Records Already Entered   | . 13 - |

## 1. Login for the first time

Click on the link below

https://www8.miamidade.gov/apps/rer/LiquidWasteTransporterElectronicManifest/Default

The following window will open

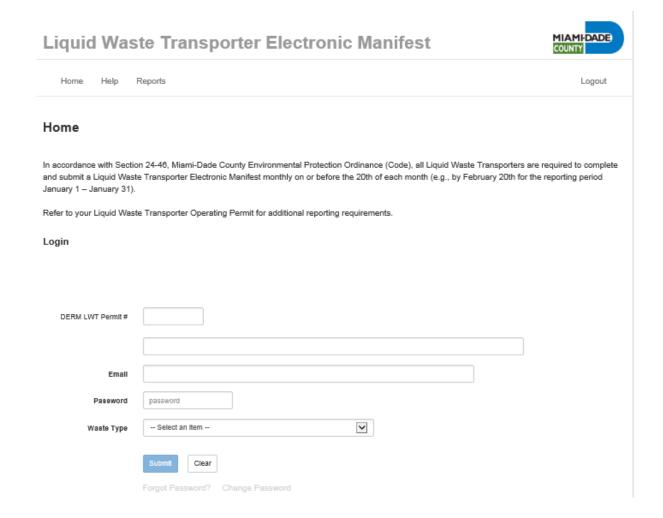

Type your permit in the box.

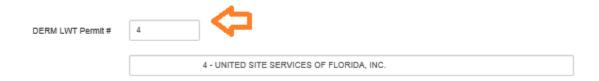

Enter your email and default Password if FIRST time: L@t12345

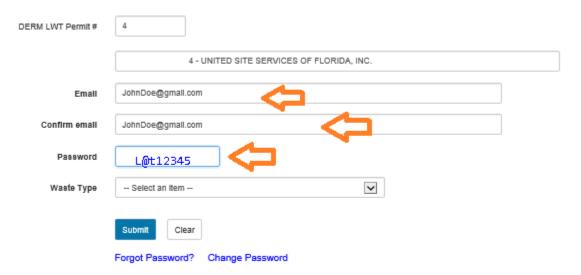

Select Waste Type from drop down menu and **Submit** 

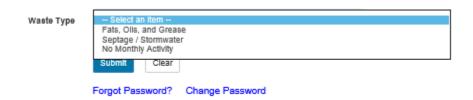

# 2. Change the Password

The new password should have at least eight characters and include an <u>upper case letter</u>, a <u>lower case</u> <u>letter</u>, a <u>special character</u>, and a <u>number</u> (i.e. A@a12345).

Examples of special characters: !, @, #, \$, %, ^, &, \*

### Change Password

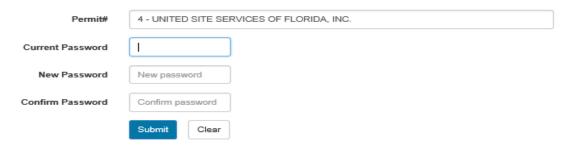

# 3. Forgot the Password

### **Forgot Password**

An email registered on file will be use to send the password on file.

Sample:

Dear user,

Your log in information for the Liquid Waste Transporter Electronic Manifest is below.

Regards, DERM

| Username: | 4         |
|-----------|-----------|
| Password: | Testing!1 |

## 4. How to Report Months without Activity

In the **Home** page, under Waste Type, select No Monthly Activity

And then **SUBMIT** 

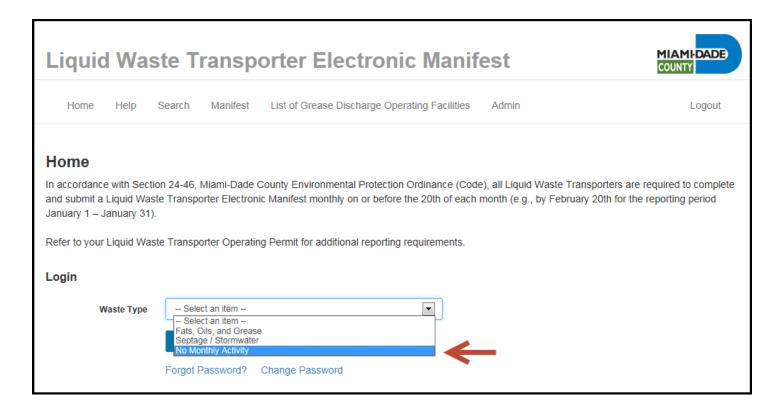

### You will be prompted to select Month with No Activity

## Submit Your FOG Single-Load Manifest

Liquid Waste Transporter Information

Company Name

UNITED SITE SERVICES OF FLORIDA, INC.

Liquid Waste Transporter Permit #

Select Month With No Activity \*

Jan Feb Mar Apr

Hey Jun Jul Aug

Sep Get Hey Bee

Privacy Statement | Disclaimer | ADA

Todey: April 28, 2020

© 2020 Miami-Dade County. All rights reserved.

Then Preview,

\* Required fields

## **Accept\* and Submit**

### Preview

| Liquid Waste Transporter Informa                                                                 | ation                                                                                            |
|--------------------------------------------------------------------------------------------------|--------------------------------------------------------------------------------------------------|
| Company Name UNI                                                                                 | TED SITE SERVICES OF FLORIDA, INC.                                                               |
| Liquid Waste Transporter Permit # 4                                                              |                                                                                                  |
| Disposal Facility Ticket #                                                                       |                                                                                                  |
| Disposal Facility                                                                                |                                                                                                  |
| Date Waste Unloaded                                                                              |                                                                                                  |
| Vehicle Full Load Capacity (gallons)                                                             |                                                                                                  |
| Origination Of Waste - Detailed In                                                               | nformation                                                                                       |
| Single Load Total Waste (gallons)                                                                |                                                                                                  |
| Liquid Waste Transporter Certific                                                                | cation                                                                                           |
| The Operating Permit holder (permittee, or au<br>all discharges comply with applicable local lim | uthorized manager) certifies that the information uploaded is true and correct and that<br>nits. |
| Accept *                                                                                         |                                                                                                  |
| Sub                                                                                              | mit Edit                                                                                         |

The following message will appear:

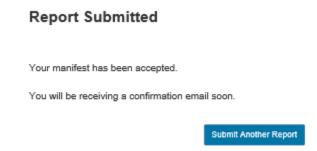

The system will send you an e-mail:

Dear Liquid Waste Transporter,

 $Your\ information\ for\ the\ LWT\ Manifest\ has\ been\ successfuly\ entered.$ 

Disposal Date Waste Unloaded:

Regards, DERM

| DERMLiquid Waste Transporter Permit #: | 4                                     |
|----------------------------------------|---------------------------------------|
| Facility Name:                         | UNITED SITE SERVICES OF FLORIDA, INC. |

# 5. Entering Data

Information in all required fields (\*) must be provided.

| Submit Your Septage Single-Load Manifest |                                                                                                    |  |  |  |  |  |
|------------------------------------------|----------------------------------------------------------------------------------------------------|--|--|--|--|--|
|                                          |                                                                                                    |  |  |  |  |  |
| * Required fields                        |                                                                                                    |  |  |  |  |  |
| Liquid Waste Transporter Inf             | ormation                                                                                                    |  |  |  |  |  |
| Company Name                             | UNITED SITE SERVICES OF FLORIDA, INC.                                                                                                    |  |  |  |  |  |
| Liquid Waste Transporter Permit #        | 4                                                                                                    |  |  |  |  |  |
| Disposal Facility Ticket # *             |                                                                                                    |  |  |  |  |  |
| Disposal Facility *                      | Select an Item                                                                                                    |  |  |  |  |  |
| Date Waste Unloaded *                    | mm/dd/yyyy                                                                                                    |  |  |  |  |  |
| Vehicle Full Load Capacity (gallons) *   | THAT THE PROPERTY OF THE PROPERTY OF THE PROPE |  |  |  |  |  |
| Origination Of Waste - Detail            | ed Information                                                                                                    |  |  |  |  |  |
| Waste Type *                             | Septage - Biosolids                                                                                                    |  |  |  |  |  |
| Facility Address *                       |                                                                                                    |  |  |  |  |  |
| Waste Loaded (gallons) *                 |                                                                                                    |  |  |  |  |  |
| Date Pumped *                            | mm/dd/yyyy                                                                                                    |  |  |  |  |  |
|                                          | Add Record                                                                                                    |  |  |  |  |  |
| Single Load Total Waste (gallons)        | 0                                                                                                    |  |  |  |  |  |

### Submit Your FOG Single-Load Manifest

\* Required fields

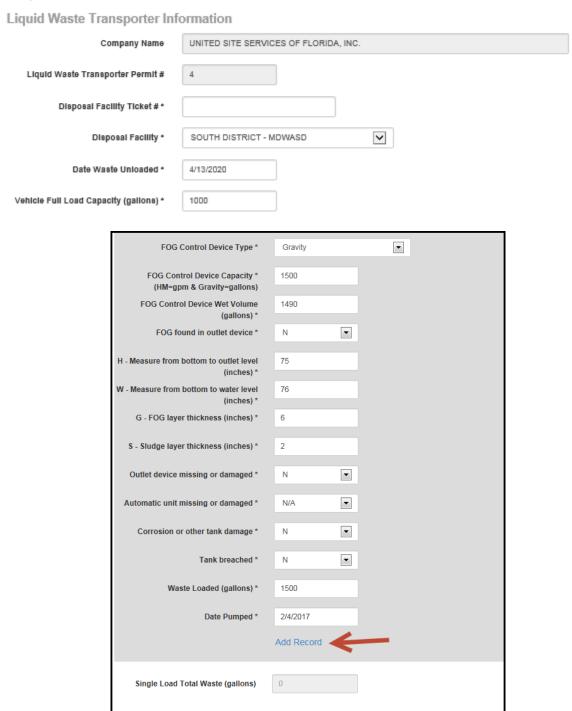

Once finished entering data, PREVIEW

Preview

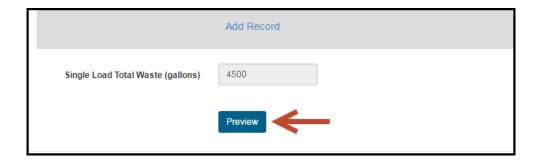

## System will generate the following

| GDO Facility Information                                                | FOG Control<br>Device<br>Information | Tank<br>Measures | Outlet device<br>missing or<br>damaged | Automatic unit<br>missing or<br>damaged | Corrosion or other tank damage | Tank<br>breached | Waste<br>Loaded<br>(gallons) | Date<br>Pumped |
|-------------------------------------------------------------------------|--------------------------------------|------------------|----------------------------------------|-----------------------------------------|--------------------------------|------------------|------------------------------|----------------|
| GDO Permit #<br>N/A                                                     | Type<br>Gravity                      | <b>H</b><br>73   | N                                      | N/A                                     | N                              | N                | 1500                         | 02/04/2017     |
| Facility Name<br>WINN DIXIE #203                                        | Capacity<br>1500                     | <b>W</b> 74      |                                        |                                         |                                |                  |                              |                |
| Facility Address 1055 HALLANDALE BEACH, FL 33009                        | Wet Volume<br>1450                   | G<br>2           |                                        |                                         |                                |                  |                              |                |
|                                                                         | FOG found in outlet device N         | <b>S</b> 2       |                                        |                                         |                                |                  |                              |                |
| GDO Permit #<br>N/A                                                     | <b>Type</b><br>Gravity               | <b>H</b><br>73   | N                                      | N/A                                     | N                              | N                | 1500                         | 02/04/2017     |
| Facility Name<br>DENNYS # 1063                                          | Capacity<br>1500                     | <b>W</b><br>74   |                                        |                                         |                                |                  |                              |                |
| Facility Address                                                        | Wet Volume<br>1450                   | G<br>2           |                                        |                                         |                                |                  |                              |                |
| 1000 W 49 S I                                                           | FOG found in outlet device N         | <b>s</b><br>2    |                                        |                                         |                                |                  |                              |                |
| GDO Permit #<br>134                                                     | <b>Type</b><br>Gravity               | <b>H</b><br>75   | N                                      | N/A                                     | N                              | N                | 1500                         | 02/04/2017     |
| Facility Name<br>DENNY'S, INC. DBA DENNY'S #1063                        | Capacity<br>1500                     | <b>W</b><br>76   |                                        |                                         |                                |                  |                              |                |
| Facility Address<br>1000 W 49 ST                                        | Wet Volume<br>1490                   | <b>G</b><br>6    |                                        |                                         |                                |                  |                              |                |
|                                                                         | FOG found in outlet device N         | <b>s</b><br>2    |                                        |                                         |                                |                  |                              |                |
| Single Load Total Waste (gallons)                                       | 4500                                 |                  |                                        |                                         |                                |                  |                              |                |
| iguid Wests Transporter Co                                              | rtification                          |                  |                                        |                                         |                                |                  |                              |                |
| .iquid Waste Transporter Ce<br>certify that the information above is tr |                                      |                  |                                        |                                         |                                |                  |                              |                |
| Accept *                                                                |                                      |                  |                                        |                                         |                                |                  |                              |                |
|                                                                         | Submit Edit                          |                  |                                        |                                         |                                |                  |                              |                |

If the information is correct, select **Accept\*** and then **Submit**. If the information is not correct, select **Edit**.

The system will send you an e-mail:

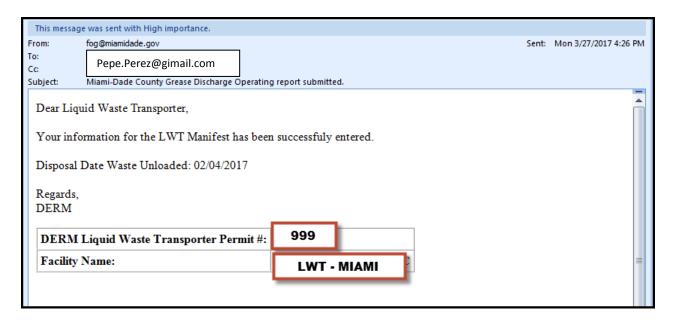

To submit another report select:

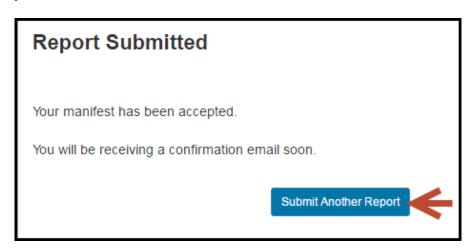

### 6. How to find GDO Permit Number

Once you login, select "Waste Type": Fats, Oils, and Grease

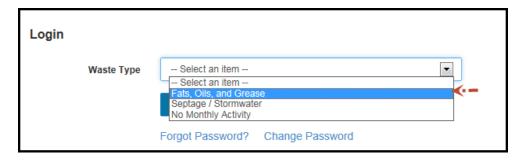

The following window will open:

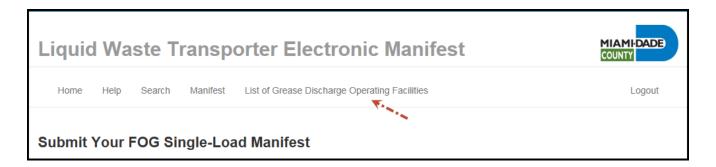

Select "List of Grease Discharge Operating Facilities". The list that pops up can be ordered by **GDO Permit** #, Facility Name or Facility Address.

| Liquid                           | Waste Transporter Electronic M                                                                                                    | lanifest                                             |                                    | IAMI-DADE<br>DUNTY                    |
|----------------------------------|----------------------------------------------------------------------------------------------------|------------------------------------------------------|------------------------------------|---------------------------------------|
| Home                             | Help Search Manifest List of Grease Discharge Operating F                                                                                    | acilities                                            |                                    | Logout                                |
| List of G                        | rease Discharge Operating Facilities                                                                                                    |                                                      |                                    |                                       |
|                                  | rease Discharge Operating Facilities  le by clicking on any of the underlined column headers. Change sort direc  Facility Name               | tion by clicking on the same u                       | nderlined column head              | Phone #                               |
| Sort is availab                  | le by clicking on any of the underlined column headers. Change sort direc                                                                    |                                                      |                                    |                                       |
| Sort is availab                  | le by clicking on any of the underlined column headers. Change sort direc                                                                    | Facility Address                                     | Contact                            | Phone #                               |
| Sort is availab  GDO Permit #    | le by clicking on any of the underlined column headers. Change sort direct Facility Name  MIAMI BEACH RESORT OWNER, LLC                      | Facility Address 4833 COLLINS AVE                    | Contact Jacob Chetrit              | Phone # 305-532-360                   |
| Sort is availab  GDO Permit #  1 | le by clicking on any of the underlined column headers. Change sort direc  Facility Name  MIAMI BEACH RESORT OWNER, LLC  THE ALEXANDER HOTEL | Facility Address  4833 COLLINS AVE  5225 COLLINS AVE | Contact Jacob Chetrit David Dohmen | Phone #<br>305-532-360<br>305-865-650 |

## 7. How to Find Records Already Entered.

After login in, the system will bring you to the **Search** screen, where records can be retrieved by Disposal Facility Ticket # or by Disposal Facility name. Select Submit to upload the information.

### Search

The Search Criteria block is to search for existing saved records under especific Liquid Waste Transporter's permit #.

Please note that records that are past due will only be displayed in read-only mode and those that are not past due will still be able to be edited.

### \* Required fields

### Search Criteria

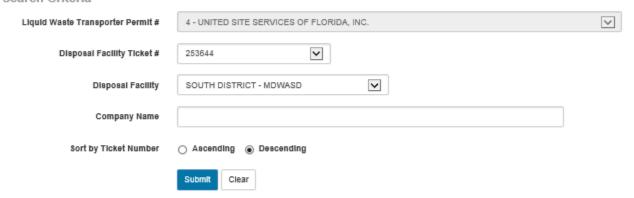

### Search Criteria Detailed Results

| Manifest Number          | DERM<br>Decal<br>Number | Waste<br>Type | Ticket Number | Company Name                          |
|--------------------------|-------------------------|---------------|---------------|---------------------------------------|
| LWT-4-06152017-164904609 | 4                       | ST            | 253644        | UNITED SITE SERVICES OF FLORIDA, INC. |